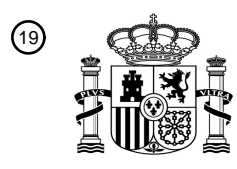

OFICINA ESPAÑOLA DE PATENTES Y MARCAS

ESPAÑA

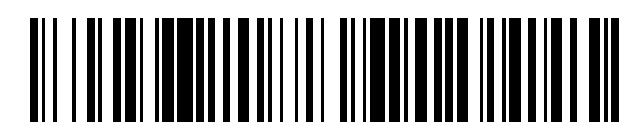

<sup>11</sup> **2 805 731** Número de publicación:

 $(51)$  Int. Cl.: *G09B 23/28* (2006.01)

### <sup>12</sup> TRADUCCIÓN DE PATENTE EUROPEA T3

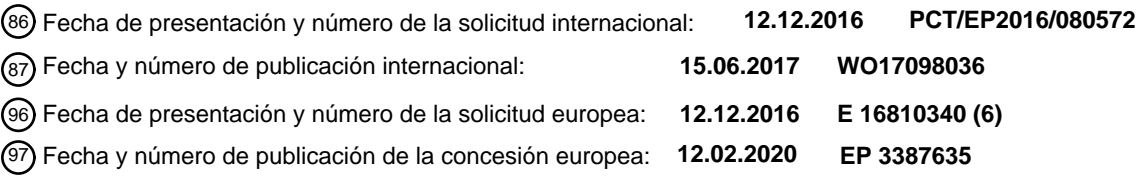

54 Título: **Dispositivo para simular una operación endoscópica vía orificio natural**

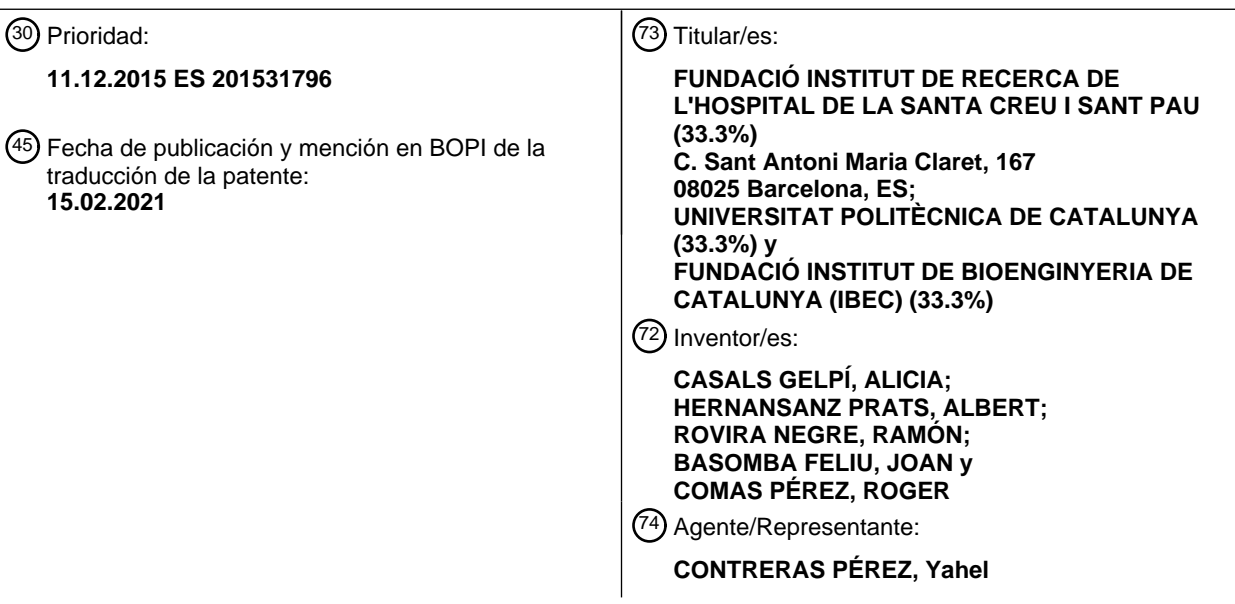

Aviso:En el plazo de nueve meses a contar desde la fecha de publicación en el Boletín Europeo de Patentes, de la mención de concesión de la patente europea, cualquier persona podrá oponerse ante la Oficina Europea de Patentes a la patente concedida. La oposición deberá formularse por escrito y estar motivada; sólo se considerará como formulada una vez que se haya realizado el pago de la tasa de oposición (art. 99.1 del Convenio sobre Concesión de Patentes Europeas).

### **DESCRIPCIÓN**

Dispositivo para simular una operación endoscópica vía orificio natural

5 La presente invención se refiere a un dispositivo para simular una operación endoscópica vía orificio natural.

#### ESTADO DE LA TÉCNICA ANTERIOR

La endoscopia puede definirse como una técnica diagnóstica y/o quirúrgica, de la rama de la cirugía mínimamente invasiva, que consiste en la introducción de una cámara o lente dispuesta en un tubo o endoscopio

- 10 a través de un orificio natural o de una incisión quirúrgica (practicada normalmente en la pared abdominal) para la visualización de un órgano hueco o cavidad corporal. El endoscopio puede comprender además uno o más elementos quirúrgicos (por ejemplo, pinzas) que permiten realizar actuaciones quirúrgicas en el órgano accedido o la cavidad corporal accedida.
- 15 Existen evidentes diferencias entre las técnicas endoscópicas vía orificio natural y las técnicas endoscópicas vía incisión quirúrgica, tal como, por ejemplo, el tipo de herramientas, las vías de acceso y los campos quirúrgicos a los que se accede. Por lo tanto, dichas técnicas diferentes pueden generar escenarios diferentes y requerir, por consiguiente, la superación de dificultades diferentes. La laparoscopia es un ejemplo de endoscopia vía incisión quirúrgica, la cual se realiza normalmente en la pared abdominal. La histeroscopia y la cistoscopia son ejemplos 20 de endoscopia vía orificio natural. En el caso de la histeroscopia se accede vía vaginal, mientras que en la
- cistoscopia se accede vía conducto urinario.

Se conocen dispositivos que permiten la simulación física de operaciones laparoscópicas. Por ejemplo, la solicitud de patente española ES 2 534 140 A1 describe un dispositivo de aprendizaje y entrenamiento para 25 operaciones de cirugía laparoscópica.

Teniendo en cuenta las diferencias existentes entre las técnicas endoscópicas vía orificio natural y las técnicas laparoscópicas, estos dispositivos de simulación laparoscópica (de la técnica anterior) no son válidos para la simulación de endoscopias vía orificio natural. El tipo y número de herramientas puede ser diferente para cada 30 tipo de endoscopia, así como las vías de acceso y el campo quirúrgico.

#### EXPLICACIÓN DE LA INVENCIÓN

Por lo tanto, existe una necesidad de nuevos dispositivos para simular una operación endoscópica vía orificio natural según se definen en la reivindicación independiente 1.

35

En un primer aspecto, se proporciona un dispositivo para simular una operación endoscópica vía orificio natural que comprende un modelo físico de un órgano biológico. El modelo físico del órgano biológico comprende un módulo (o pieza) principal y un módulo (o pieza) de entrada desmontables (i.e. independientes) entre sí. El módulo principal define un cuerpo principal del órgano con una cavidad y el módulo de entrada define una 40 abertura de entrada a la cavidad del módulo principal que corresponde a la entrada del órgano biológico.

El módulo principal y el módulo de entrada pueden ser acoplables entre sí mediante un sistema de acoplamiento y desacoplamiento de fácil ejecución. Por ejemplo, el sistema de acoplamiento puede ser un sistema a presión, de modo que un simple "clic" puede ser suficiente para ensamblar dichos módulos.

La cavidad del módulo principal es accesible a través del módulo de entrada por una herramienta endoscópica para actuar en la cavidad del módulo principal. El módulo principal está configurado de manera que, en uso, uno o más módulos (o piezas) de simulación son acoplables con el módulo principal para simular uno o más eventos representativos de la actuación de la herramienta endoscópica en la cavidad del módulo principal.

50

45

En algunos ejemplos, el dispositivo de simulación endoscópica puede comprender además la herramienta endoscópica y el módulo o los módulos de simulación. La herramienta endoscópica puede estar configurada para acceder a la cavidad del módulo principal a través del módulo de entrada y para actuar en la cavidad del módulo principal. Los módulos de simulación pueden ser acoplables con el módulo principal y pueden estar configurados 55 para simular uno o más eventos representativos de la actuación de la herramienta endoscópica en la cavidad del

módulo principal.

El módulo principal puede comprender uno o más módulos de simulación integrados en el mismo, de modo que la electrónica asociada a dichos módulos de simulación puede ser, en la medida de lo posible, una electrónica 60 común o compartida. En el caso de los módulos de simulación acoplables (o desmontables), la electrónica asociada a dichos módulos puede no ser compartida, sino que cada módulo puede incorporar individualmente la electrónica necesaria para su correcto funcionamiento.

Un aspecto del dispositivo propuesto es que puede permitir la simulación de operaciones endoscópicas vía orificio natural con versatilidad y realismo. En concreto, con este dispositivo, se pueden simular de una manera relativamente sencilla una gran variedad de órganos biológicos con diferentes morfologías y/o patologías. La sustitución del módulo principal o el de entrada del modelo físico del órgano biológico por otro módulo principal o

- 5 de entrada diferente puede permitir la simulación de un órgano biológico diferente o con distintas morfologías y/o patologías. La presencia de más o menos módulos de simulación (acoplados o integrados con el módulo principal) y/o con formas diferentes puede permitir la simulación de órganos con patologías diversas.
- Se puede generar un módulo principal, un módulo de entrada y uno o más módulos de simulación de acuerdo 10 con una morfología concreta de un órgano de un paciente en particular. Esta morfología, que puede incluir también una patología específica, se puede determinar a partir de unas imágenes médicas obtenidas a tal efecto. Los módulos principal, de entrada y de simulación se pueden producir (o fabricar) mediante, por ejemplo, una impresión 3D (tridimensional) de acuerdo con dichas imágenes médicas.
- 15 En un caso de ejemplo, una serie de pruebas de imagen médica, tal como radiografías, ecografías, TAC, etc. practicadas a un paciente pueden anticipar una cierta dificultad de una hipotética operación endoscópica (vía orificio natural) a realizar al paciente. Ante estas circunstancias, una combinación adecuada de determinados módulos principal, de entrada y de simulación del dispositivo propuesto puede permitir la simulación de un órgano y patología muy cercanos a la realidad, de acuerdo con las pruebas de imagen realizadas. Con ello, se 20 puede simular la operación endoscópica tantas veces como se estime necesario con el fin de asegurar, en la
- medida de lo posible, la superación de las dificultades anticipadas.
- El dispositivo divulgado puede permitir pasar de un escenario a otro de una manera relativamente rápida y sencilla. Una simple sustitución de uno o más de los módulos (principal, de entrada y de simulación) del 25 dispositivo puede permitir la simulación de un órgano y/o patología completamente diferentes al órgano y/o patología anteriores. Por ejemplo, un módulo de simulación con un determinado tamaño y forma y colocado en una posición concreta del módulo principal (del modelo físico del órgano biológico) puede simular una patología completamente distinta a la anterior y muy cercana a la realidad.
- 30 En algunos ejemplos, el módulo principal del modelo físico del órgano biológico puede comprender al menos una abertura de acoplamiento configurada de manera que uno de los módulos de simulación es acoplable con dicha abertura de acoplamiento. El módulo principal puede tener tantas aberturas de acoplamiento como se estimen necesarias para simular una amplia gama de, por ejemplo, patologías tumorales. Las aberturas de acoplamiento pueden estar ubicadas de manera que se puedan simular la gran mayoría de las patologías conocidas (según, 35 por ejemplo, datos históricos) mediante el acoplamiento de módulos de simulación con forma y tamaño adecuados.

El acoplamiento del módulo de simulación con la abertura de acoplamiento puede ser, por ejemplo, un acoplamiento a presión. Esta característica puede permitir una fácil y rápida transición entre escenarios 40 "patológicos" distintos con un simple "clic" de un módulo de simulación en una abertura de acoplamiento seleccionadas de acuerdo con la patología a simular.

En algunas configuraciones, el dispositivo puede comprender además un modelo físico de una vía de acceso al modelo físico del órgano biológico desde el exterior. Dicho modelo físico de la vía de acceso puede ser 45 desmontable con respecto al modelo físico del órgano biológico. La vía de acceso puede ser, por ejemplo, un pene o vagina y su conducto urinario asociado, un ano y su recto asociado, etc. De este modo, se puede simular un escenario muy propicio para la simulación de una operación endoscópica (vía orificio natural) bajo unas condiciones muy concretas y, por lo tanto, muy cercano a la realidad. Cuando el modelo físico de la vía de acceso modeliza una vagina, el modelo físico del órgano biológico asociado puede corresponder a un útero 50 accesible a través de dicha vagina, por ejemplo.

El modelo físico del órgano biológico y el modelo físico de la vía de entrada pueden ser acoplables entre sí mediante un sistema de acoplamiento y desacoplamiento de fácil ejecución. Por ejemplo, dicho sistema de acoplamiento puede ser un sistema a presión, de modo que un simple "clic" puede ser suficiente para ensamblar 55 dichos modelos físicos.

En implementaciones del dispositivo, uno de los módulos de simulación puede comprender un modelo físico de un tumor o un pólipo (o conjunto de ellos) configurado de manera que, en uso, es extraíble por la herramienta endoscópica. Este módulo de simulación puede comprender también un sensor configurado para detectar la 60 extracción del tumor o pólipo por medio de la herramienta endoscópica. Por lo tanto, es posible simular una operación endoscópica (vía orificio natural) completa de diagnóstico y extracción de un tumor o pólipo, junto con la generación de datos relativos a la extracción a partir de señales generadas por el sensor asociado al tumor o pólipo simulado. Estos datos/señales pueden permitir, por ejemplo, la determinación de si la herramienta

endoscópica ha sido operada correcta o incorrectamente por un operador (usuario, alumno, cirujano, etc.) para extraer el tumor o pólipo, entre otros.

En algunos ejemplos, uno de los módulos de simulación puede comprender un modelo físico de un tejido de 5 órgano biológico configurado de manera que, en uso, es extraíble por la herramienta endoscópica. Este módulo de simulación puede comprender también un sensor configurado para detectar la extracción (y resección previa) del tejido del órgano biológico por medio de la herramienta endoscópica. Con estas características, es posible simular una operación endoscópica completa de diagnóstico y extracción de un tejido biológico, junto con la posibilidad de generar datos relativos a la extracción (y resección previa) obtenidos a partir de señales 10 generadas por el sensor asociado al tejido simulado. Estos datos pueden permitir la determinación de si la herramienta endoscópica ha sido operada correcta o incorrectamente por un operador (o usuario, alumno, cirujano, etc.).

En configuraciones del dispositivo, al menos parte de una superficie interior de la cavidad del módulo principal 15 del modelo físico del órgano biológico puede estar recubierta con una capa sensitiva (o malla sensorizada). Esta capa sensitiva puede estar configurada para detectar una presión ejercida por la herramienta endoscópica. La presencia de la capa sensitiva puede permitir la realización de simulaciones con un mayor grado de realismo. También puede ofrecer la posibilidad de evaluar de forma más rigurosa si la herramienta endoscópica ha sido utilizada correcta o incorrectamente por parte de un usuario (u operador, alumno, cirujano, etc.).

20

Si, por ejemplo, el sensor detecta que la herramienta endoscópica entra en contacto con una superficie del órgano simulado que no tiene porqué ser tocada, pueden generarse datos indicativos de una mala operación de la herramienta endoscópica. El sensor puede también detectar la intensidad del contacto con el fin de generar datos representativos de la magnitud del uso incorrecto (o, en general, de la calidad del uso) de la herramienta

25 endoscópica.

En algunas implementaciones, al menos parte de una superficie interior de la cavidad del módulo principal del modelo físico del órgano biológico puede estar recubierta con una capa de material blando. Este material blando puede simular una o más propiedades de un tejido de órgano biológico, de manera que se pueden proporcionar 30 escenarios de simulación más reales.

En algunos ejemplos, el módulo de entrada del modelo físico del órgano biológico puede estar configurado de manera que, en uso, proporciona un punto de pivote para la herramienta endoscópica. El módulo de entrada puede, por lo tanto, tener un tamaño y morfología adecuados para proporcionar un punto de pivote muy cercano 35 a la realidad según, por ejemplo, pruebas de imagen practicadas al paciente previamente. Se pueden simular tantas operaciones endoscópicas como se consideren necesarias con el fin de asegurar unas buenas posibilidades de éxito de la endoscopia real.

En implementaciones del dispositivo proporcionado, el módulo de entrada del modelo físico del órgano biológico 40 puede comprender un sensor para detectar el paso y/o la presencia de la herramienta endoscópica a través de la abertura de entrada del módulo de entrada. Este sensor puede generar señales indicativas de si el paso de la herramienta endoscópica a través de la entrada del órgano es correcto o incorrecto. El sensor puede detectar la intensidad del contacto entre el endoscopio y la entrada al órgano con el fin de estimar en qué medida el paso del endoscopio es incorrecto. Las señales generadas por el sensor se pueden usar para producir datos 45 representativos de la calidad del uso de la herramienta endoscópica por parte de un operador (o usuario, alumno, cirujano, etc.) durante la simulación endoscópica.

En algunas configuraciones, el dispositivo puede comprender uno o más sensores acoplados a la herramienta endoscópica configurados para detectar la posición y/u orientación de la herramienta endoscópica. La posición 50 y/u orientación pueden ser continuamente detectadas y evaluadas para determinar la calidad del uso de la herramienta endoscópica por parte de un usuario (u operador, alumno, cirujano, etc.). Para dicho fin, se pueden tener en cuenta unos márgenes de posición/orientación predefinidos en función del escenario y del tipo de endoscopia simulados.

55 Si la posición y/u orientación del endoscopio evolucionan sustancialmente dentro de los márgenes predefinidos, se puede generar un output indicativo de operación correcta del endoscopio. Si, por el contrario, la posición y/u orientación sobrepasan los márgenes predefinidos durante al menos parte de la simulación, puede considerarse que la operación del endoscopio es incorrecta. En definitiva, se puede derivar una magnitud de la calidad del uso (correcto o incorrecto) del endoscopio o herramienta endoscópica, en función del tiempo de ejecución, economía

60 de movimiento, proximidad a regiones críticas, etc. Parámetros como la economía de movimiento y la proximidad a regiones críticas se pueden determinar en función de, por ejemplo, si la posición y/u orientación están fuera (o dentro) de márgenes y en qué medida durante la simulación.

En algunos ejemplos, el dispositivo puede comprender uno o más dispositivos de grabación de vídeo configurados para la grabación de diferentes aspectos relacionados con la operación endoscópica. Por ejemplo, estos dispositivos pueden realizar la función de grabar un usuario de la herramienta endoscópica, y/o la propia herramienta endoscópica, y/o un interior del modelo físico del órgano biológico, etc. durante la simulación de la 5 operación endoscópica (vía orificio natural).

La grabación del usuario (u operador, alumno, cirujano, etc.) durante la simulación de la operación endoscópica puede ser revisada a posteriori por parte de, por ejemplo, el propio usuario y/o un mentor (o tutor). Esta revisión puede tener como objetivo realizar, por ejemplo, un análisis de la ergonomía y la posición del usuario con el fin 10 de corregir y mejorar la ergonomía del tronco y de las extremidades superiores del usuario.

La grabación de la herramienta endoscópica puede ser de utilidad para, por ejemplo, determinar la posición y/u orientación de la herramienta con el fin de implementar las funciones descritas a este respecto en otras partes de la descripción. La grabación del interior del modelo físico del órgano biológico puede ser de utilidad para analizar 15 determinados detalles de la operación endoscópica simulada que sólo pueden ser captados en el interior del órgano, en posiciones cercanas a la patología simulada.

En algunas configuraciones, el dispositivo propuesto puede comprender un sistema háptico acoplado a la herramienta endoscópica para transmitir información háptica a un usuario de la herramienta endoscópica durante 20 la simulación de la operación endoscópica.

El dispositivo puede generar, durante la simulación de la operación endoscópica (vía orificio natural), un retorno háptico que permita informar al alumno (o usuario, operador, cirujano, etc.) en tiempo real acerca de la calidad del ejercicio (o simulación) que está realizando. Este retorno háptico puede realizarse mediante señales relativas 25 a diversos canales sensoriales seleccionados de uno o más de audio, vídeo, fuerza de frecuencia variable en función de la calidad de ejecución del ejercicio, etc. La comunicación háptica se puede realizar, por ejemplo, produciendo vibraciones para generar información sobre el estado de la ejecución del ejercicio. La vibración, que puede transmitirse a través de la herramienta endoscópica a la mano del usuario, puede variar en frecuencia e intensidad según determinados parámetros (por ejemplo, la distancia entre la herramienta y un punto objetivo de 30 la simulación).

El dispositivo puede comprender, por ejemplo, una unidad de control que puede ser un equipo informático conectado a al menos alguno de los componentes del dispositivo (por ejemplo: sensores, cámaras, etc.). El equipo informático puede estar configurado para ejecutar un programa informático para controlar el dispositivo, 35 recogiendo y monitorizando señales de entrada y salida de los sensores, cámaras, etc. Este programa informático puede permitir la gestión de toda la información referente a los operadores (o usuarios, alumnos, cirujanos, etc.), la ejecución de las simulaciones, la evaluación de los resultados, etc. También, la unidad de control puede ser capaz de gestionar una conexión a red para almacenamiento remoto, por ejemplo.

40 La unidad de control puede permitir también mantener una base de datos local o remota. Esta base de datos puede almacenar datos requeridos (por ejemplo, datos de respuesta háptica), y puede permitir la recuperación y análisis de datos relativos a las simulaciones realizadas. La grabación y análisis de datos se puede realizar a través del citado programa informático ejecutado por el sistema informático. A partir de la base de datos se pueden generar datos estadísticos relacionados con las simulaciones realizadas, por ejemplo. 45

#### BREVE DESCRIPCIÓN DE LOS DIBUJOS

A continuación se describirán realizaciones particulares de la presente invención a título de ejemplo no limitativo, con referencia a los dibujos adjuntos, en los cuales:

- 50 La Figura 1 muestra una representación gráfica esquemática de un modelo físico de un órgano biológico y un modelo físico de una vía de acceso adecuados para ejemplos de un dispositivo para simular una operación endoscópica.
- La Figura 2 muestra una representación gráfica esquemática de un ejemplo de dispositivo para simular una 55 operación endoscópica.

#### DESCRIPCIÓN DETALLADA DE FORMAS DE REALIZACIÓN

A continuación, se describirán numerosos detalles concretos de la invención con el fin de proporcionar una comprensión completa de la misma. Sin embargo, un experto en la materia debe entender que la presente 60 invención puede ponerse en práctica sin alguno o todos estos detalles concretos. Por otro lado, ciertos elementos bien conocidos no se han descrito en detalle para no complicar innecesariamente la descripción de la presente invención.

La Figura 1 muestra una representación gráfica esquemática de un modelo físico de un órgano biológico 100 y un modelo físico de una vía de acceso 108 adecuados para ejemplos de un dispositivo para simular una operación endoscópica (vía orificio natural). El modelo físico del órgano biológico 100 puede comprender un módulo principal 101 y un módulo de entrada 102 desmontables entre sí. El módulo principal 101 puede definir 5 un cuerpo principal del órgano 103 con una cavidad 104. El módulo de entrada 102 puede definir una abertura de

- entrada 105 a la cavidad 104 del módulo principal 101 que corresponde a la entrada del órgano biológico simulado.
- El módulo principal 101 puede comprender unas aberturas de acoplamiento 107 que están configuradas para 10 recibir un módulo de simulación 106 mediante, por ejemplo, un acoplamiento a presión. Una de las aberturas de acoplamiento puede estar adaptada para el acoplamiento de un módulo de simulación 106 que comprende un modelo físico de un tumor o pólipo 110. Este módulo de simulación 106 puede comprender además un sensor 111 configurado para detectar la extracción del tumor (o pólipo) 110 por medio de una herramienta endoscópica (no mostrada).
- 15

Una de las aberturas de acoplamiento puede estar configurada para el acoplamiento de un módulo de simulación 112 que comprende un modelo físico de un tejido biológico 113, y un sensor (no mostrado) para detectar la extracción (y resección previa) del tejido 113 por medio de la herramienta endoscópica.

- 20 Una superficie interior 114 de la cavidad 104 del módulo principal 101 puede estar recubierta con una capa de material blando, o con una capa sensitiva, o con ambos tipos de capas. La capa de material blando puede simular alguna(s) propiedad(es) de un tejido de órgano biológico para dotar de un mayor realismo a la simulación del órgano biológico y de la operación endoscópica.
- 25 El modelo físico de la vía de acceso 108 puede ser desmontable con respecto al modelo físico del órgano biológico 100, y puede comprender una abertura 109 que representa una abertura natural de un cuerpo humano. Por ejemplo, el modelo físico del órgano biológico 100 puede simular un intestino recto, y el modelo físico de la vía de acceso 108 puede simular un ano asociado al intestino recto.
- 30 La abertura 105 del módulo de entrada 102 puede estar configurada de modo que, en uso, proporciona un punto de pivote 117 para la herramienta endoscópica durante la operación endoscópica. El punto de pivote 117 puede tener unas propiedades u otras en función del tipo de órgano representado (o simulado) y del paciente concreto al que pertenece el órgano simulado.
- 35 El módulo de entrada 102 y, en general, cualquiera de los módulos que conforman el órgano simulado y la vía de acceso simulada, pueden diseñarse a partir de pruebas de imagen realizadas a un paciente en concreto. De este modo, se pueden realizar diversas operaciones endoscópicas de prueba antes de proceder a la endoscopia real, con el fin de garantizar en gran medida el éxito de la operación endoscópica real.
- 40 El módulo de entrada 102 puede comprender uno o más sensores (no mostrados) configurados para detectar el paso/presencia de la herramienta endoscópica a través de la abertura 105. Al menos parte de estos sensores pueden ser sensores de presión configurados para detectar cómo pivota la herramienta endoscópica sobre el punto de pivote 117. Los sensores del módulo de entrada 102 pueden estar conectados a una unidad de control (no mostrada) por medio de unos cables adecuados 116 (o, alternativamente, mediante una conexión 45 inalámbrica). De este modo, la unidad de control puede recibir señales procedentes de los sensores con el fin de procesarlas y generar datos representativos de la calidad de ejecución de al menos parte de la operación endoscópica (vía orificio natural).
- Los módulos de simulación 106, 110, 112 y sensores asociados 111 también pueden estar conectados a la 50 unidad de control a través de cables correspondientes 115 (o, alternativamente, mediante una conexión inalámbrica). Los sensores 111 pueden generar señales de detección y enviarlas a la unidad de control a través de dichos cables 115 (o conexión inalámbrica). La unidad de control puede generar datos de la simulación realizada a partir del procesamiento de las señales recibidas. Por ejemplo, uno o más sensores de presión comprendidos en el interior 104 del módulo principal 101 pueden generar señales relativas al contacto entre la 55 herramienta endoscópica y el módulo principal 101. La unidad de control puede recibir dichas señales y generar
- datos indicativos de cómo se ha realizado la endoscopia a partir de dichas señales recibidas.
- Estas señales pueden, por ejemplo, indicar la(s) superficie(s) concreta(s) en la(s) que se produce el contacto, cuantificar la intensidad del contacto, etc. A partir de dichas señales, la unidad de control puede generar datos 60 relativos a, por ejemplo, si la herramienta endoscópica ha pasado correctamente por la entrada 105 o, si por el contrario, ha sido introducida erróneamente. Las señales representativas de la intensidad del contacto pueden permitir que la unidad de control genere datos sobre, por ejemplo, posibles daños causados por la introducción incorrecta de la herramienta endoscópica.

La Figura 2 muestra una representación gráfica esquemática de un ejemplo de dispositivo para simular una operación endoscópica (vía orificio natural). El dispositivo de simulación endoscópica puede comprender un modelo físico de un órgano biológico 100 que tiene un módulo principal 101 y un módulo de entrada 102, y un modelo físico de una vía de acceso 108. Dichos modelos físicos del órgano biológico 100 y de la vía de acceso 5 108 pueden ser iguales o similares a los de la Figura 1, por ejemplo.

El dispositivo de simulación endoscópica puede comprender también una carcasa 200 configurada para alojar en su interior 201 al menos el modelo físico del órgano biológico 100, y unos módulos de simulación (no mostrados) iguales o similares a los descritos en relación a la Figura 1.

10

El dispositivo de simulación endoscópica puede comprender además una herramienta endoscópica 202 que puede tener un brazo articulado, una maneta 215 y un tubo endoscópico 218 para acceder al interior del módulo principal 101 del modelo físico del órgano biológico 100.

- 15 El brazo articulado puede comprender una base de soporte 203 sobre la carcasa protectora 200, y unas barras primera 204, segunda 209 y tercera 213 articuladas entre sí. La primera barra 204 puede estar dispuesta verticalmente y ser giratoria en torno a un eje de giro vertical 206. Este eje de giro vertical 206 puede ser un eje longitudinal de la primera barra 204.
- 20 La primera y segunda barras 204, 209 pueden estar conectadas por medio de una primera rótula 208. Esta primera rótula 208 puede estar configurada de manera que la segunda barra 209 es movible con respecto a la primera barra 204 de forma giratoria en torno a un primer eje de giro horizontal 205.
- La segunda y tercera barras 209, 213 pueden estar conectadas por medio de una segunda rótula 212. Esta 25 segunda rótula 212 puede estar configurada de manera que la tercera barra 213 es movible con respecto a la segunda barra 209 de forma giratoria en torno a un segundo eje de giro horizontal 211.

La tercera barra 213 y el tubo endoscópico 218 pueden estar conectados a través de una tercera rótula 217 configurada de tal manera que el tubo endoscópico 218 es movible con respecto a la tercera barra 213. Este 30 movimiento del tubo endoscópico 218 puede ser un movimiento giratorio alrededor de un tercer eje de giro horizontal 214.

Las conexiones giratorias entre la base 203 y la primera barra 204, entre la primera barra 204 y la segunda barra 209, entre la segunda barra 209 y la tercera barra 213, y entre el tubo endoscópico 218 y la tercera barra 213 35 pueden comprender un sensor de giro. Estos sensores de giro pueden generar unas señales a partir de las cuales se puede monitorizar de forma muy precisa la posición y orientación de la herramienta endoscópica y, en concreto, del tubo endoscópico 218.

- El tubo endoscópico 218 puede comprender, en una punta 219 del tubo, una cámara para la visualización de la 40 región explorada del modelo físico del órgano biológico 100. La punta 219 del tubo endoscópico 218 puede comprender además uno o más elementos quirúrgicos para la realización de actuaciones quirúrgicas en la región explorada. Elementos quirúrgicos de ejemplo pueden ser unas pinzas, un bisturí, etc. controlados de forma remota por parte de un operador (alumno, cirujano, etc.) de la herramienta endoscópica.
- 45 El tubo endoscópico 218 puede ser giratorio en torno a un eje longitudinal 216 del tubo 218, de manera que se pueden obtener imágenes de la zona explorada, con la cámara de la punta 219 del tubo 218, desde diferentes ángulos o perspectivas.
- La configuración que se ha descrito para el brazo articulado, con diversos grados de libertad, es sólo un ejemplo 50 de cómo podría estar articulado dicho brazo. La herramienta endoscópica 202 podría comprender, por lo tanto, otros tipos de brazos articulados con más o menos grados de libertad en comparación con los descritos en referencia a la Figura 2.
- El dispositivo de simulación endoscópica puede comprender además un sistema informático 210 junto con un 55 dispositivo de almacenamiento de datos 220 para almacenar datos necesarios para el correcto funcionamiento del sistema de simulación endoscópica. Por ejemplo, el dispositivo de almacenamiento 220 puede comprender una base de datos que contiene datos de respuestas hápticas, de guiado en las simulaciones endoscópicas, de formación teórica, y muchos otros tipos de datos.
- 60 El sistema informático 210 puede estar configurado para ejecutar uno o más programas informáticos encargados de gestionar o controlar diferentes funcionalidades asociadas al dispositivo de simulación endoscópica. Estos programas informáticos pueden estar almacenados en el dispositivo de almacenamiento 220 y pueden ser cargados en una memoria volátil (por ejemplo, memoria RAM) cada vez que se requiera su ejecución. La gestión o control del dispositivo puede incluir, por ejemplo, la recopilación de datos procedentes de sensores y/o

cámaras, el procesamiento de dichos datos para generar datos representativos de las simulaciones realizadas, almacenamiento de imágenes, sonidos, etc. generados durante las simulaciones endoscópicas, etc.

El dispositivo de simulación endoscópica puede comprender además un monitor o pantalla 207 para mostrar 5 diferentes tipos de imágenes. Estas imágenes pueden ser imágenes obtenidas por cámaras situadas en la cavidad del órgano simulado 100, cámaras dispuestas para grabar el desempeño del usuario (operador, alumno, cirujano, etc.), etc. A parte de las imágenes relativas a la simulación endoscópica en curso, se pueden mostrar también imágenes de una ejecución ideal de la endoscopia con el fin de quiar al usuario (operador, alumno, cirujano, etc.). Estas imágenes de la endoscopia ideal se pueden mostrar superpuestas a las imágenes de la 10 endoscopia en curso para fines comparativos, por ejemplo.

La pantalla 207 puede ser de tipo táctil, como parte de una interfaz de usuario configurada para hacer posible una comunicación e interacción adecuadas entre el alumno (o usuario, operador, etc.) y el dispositivo de simulación endoscópica. Dicha interfaz de usuario puede comprender, por ejemplo, módulos de entrada de datos 15 y módulos de salida o generación de información.

Los módulos de entrada de datos pueden estar constituidos por la citada pantalla táctil y, si se requiere, un teclado, una rueda de desplazamiento (o "*trackball*") o similar y unos pedales que permitan acceder o activar ciertas funcionalidades, tal como por ejemplo, pasar de una pantalla a otra en un menú, aceptar una opción, etc. 20 La incorporación de pedales como módulo de entrada permite familiarizar al alumno con el uso de los pedales utilizados en quirófano en una situación real.

- Los módulos de salida pueden incluir también la citada pantalla táctil y, si se requiere, unos altavoces (no mostrados). Los altavoces pueden permitir que la interfaz de usuario emita audio para proporcionar ayudas al 25 alumno durante la ejecución de los ejercicios, y también para emular las condiciones reales de un quirófano reproduciendo sonidos grabados durante una situación real, etc. Los módulos de salida pueden comprender también el sistema de respuestas hápticas comentado en otras partes de la descripción.
- El dispositivo de simulación endoscópica puede permitir realizar ejercicios en modo tutoría, por ejemplo. El modo 30 tutoría puede ofrecer una serie de ayudas al alumno para que pueda realizar los ejercicios de manera correcta. Estas ayudas se pueden proporcionar durante el tiempo de ejecución (o simulación de la endoscopia), aunque también se pueden proporcionar instrucciones previamente a la ejecución de la endoscopia simulada.
- Según se comenta en otras partes de la descripción, se pueden utilizar diferentes canales sensoriales para 35 transmitir esta información de ayuda. Por ejemplo, esta información de soporte se puede transmitir a través de canales auditivos, visuales e incluso por realimentación de fuerza. El modo tutoría se puede aplicar como primera etapa dentro de un curso formativo, por ejemplo, con el fin de reducir la necesidad de un mentor "humano".
- Cualquiera de los ejemplos descritos en la presente divulgación puede presentar, por lo tanto, un gran nivel de 40 modularidad y versatilidad. En concreto, diferentes módulos usados para simular la parte (biológica) del cuerpo humano pueden ser acoplables entre sí mediante un sistema de acoplamiento de fácil ejecución. Por ejemplo, el sistema de acoplamiento puede ser un sistema a presión, de modo que un simple "clic" puede ser suficiente para ensamblar los módulos deseados. Dichos módulos pueden ser, por lo tanto, fácilmente intercambiables con el fin de simular diferentes órganos con diferentes morfologías, volúmenes, patologías, etc. para poder realizar 45 diferentes ejercicios de simulación con grandes dosis de realismo.

El acoplamiento entre módulos (principal, de entrada, de simulación, etc.) puede comprender además un conector universal para garantizar la conectividad eléctrica entre módulos. Esta conectividad puede permitir que la energía eléctrica (procedente de una fuente de alimentación) pueda llegar a cualquier elemento electrónico 50 (por ejemplo, sensores) dispuesto en cualquiera de los módulos. La conectividad eléctrica puede permitir también

- la correcta transmisión de señales de datos entre elementos electrónicos (por ejemplo, sensores) dispuestos en cualquiera de los módulos y una unidad de control (sistema informático, PC, etc.).
- De acuerdo con el mencionado enfoque modular, en algunos ejemplos de dispositivo de simulación endoscópica, 55 la unidad de control puede formar parte de una estación base. La estación base puede comprender además una pantalla, unos altavoces, una fuente de alimentación, una carcasa, etc. La carcasa puede estar configurada para alojar los módulos que modelizan o simulan la parte (biológica) del cuerpo humano, tal como por ejemplo: módulo principal y módulo de entrada de un modelo físico de un órgano biológico, modelo físico de una vía de entrada, etc.
- 60

Los elementos electrónicos que se pueden disponer en los módulos que modelizan la parte (biológica) del cuerpo humano pueden comprender leds, sensores de extracción, mallas sensorizadas, etc. Al menos parte de estos elementos electrónicos pueden estar comprendidos en módulos de simulación que son fácilmente acoplables con los módulos que modelizan la parte (biológica) del cuerpo humano. De acuerdo con el objetivo de proporcionar

un gran nivel de modularidad y versatilidad, dicho acoplamiento puede ser, por ejemplo, un acoplamiento a presión (es decir, mediante "clic").

En el caso de módulos de simulación integrados en el módulo principal, dichos módulos pueden compartir al 5 menos algunos de los elementos electrónicos correspondientes. Por ejemplo, dicha electrónica compartida (o común) puede comprender un microprocesador configurado para interactuar con la unidad de control central. Este microprocesador puede, por ejemplo, proporcionar un identificador del modelo físico del órgano biológico para que la unidad de control pueda seleccionar un software de control compatible con dicho modelo físico en particular. Dicha selección del software también se puede realizar en función de un ejercicio de operación 10 endoscópica seleccionado por el usuario, por ejemplo.

A pesar de que se han descrito en este documento sólo algunas realizaciones y ejemplos particulares de la invención, el experto en la materia comprenderá que son posibles otras realizaciones alternativas y/o usos de la invención, así como modificaciones obvias y elementos equivalentes. Los signos numéricos relativos a los 15 dibujos y colocados entre paréntesis en una reivindicación son solamente para intentar aumentar la comprensión de la reivindicación, y no deben ser interpretados como limitantes del alcance de protección de la reivindicación. El alcance de la presente invención no debe limitarse a realizaciones concretas, sino que debe ser determinado únicamente por una lectura apropiada de las siguientes reivindicaciones.

- 20 A pesar también de que las realizaciones descritas de la invención con referencia a los dibujos comprenden sistemas informáticos y procedimientos realizados en sistemas informáticos, la invención también se extiende a programas informáticos, más particularmente a programas informáticos en o sobre un medio portador, adaptados para poner la invención en práctica. El programa informático puede estar en forma de código fuente, de código objeto o en un código intermedio entre código fuente y código objeto, tal como en forma parcialmente compilada,
- 25 o en cualquier otra forma adecuada para su uso en la implementación de los procesos de acuerdo con la invención. El medio portador puede ser cualquier entidad o dispositivo capaz de portar el programa. Por ejemplo, el medio portador puede comprender un medio de almacenamiento, tal como una *ROM*, por ejemplo una *CD ROM* o una *ROM* semiconductora, o un medio de grabación magnético, por ejemplo un *floppy disc* o un disco duro. Además, el medio portador puede ser un medio portador transmisible tal como una señal eléctrica u óptica 30 que puede transmitirse vía cable eléctrico u óptico o mediante radio u otros medios.

Cuando el programa informático está contenido en una señal que puede transmitirse directamente a través de un cable u otro dispositivo o medio, el medio portador puede estar constituido por dicho cable u otro dispositivo o medio.

35

Alternativamente, el medio portador puede ser un circuito integrado en el cual está incorporado (*embedded*) el programa informático, estando adaptado dicho circuito integrado para realizar, o para usarse en la realización de, los procedimientos relevantes.

40 Por otro lado, la invención también se puede implementar mediante sistemas informáticos, tales como ordenadores personales, servidores, una red informática de ordenadores, ordenadores portátiles, tabletas o cualquier otro dispositivo programable o procesador informático. Adicional o alternativamente también pueden usarse dispositivos electrónicos programables, tales como controladores lógicos programables (ASIC, FPGA, autómatas programables, etc.). 45

Por consiguiente, la invención puede implementarse tanto en *hardware* como en *software* o en *firmware*, o cualquier combinación de los mismos.

#### **REIVINDICACIONES**

1. Dispositivo para simular una operación endoscópica vía orificio natural, que comprende

- un modelo físico de un órgano biológico (100) que comprende un módulo principal (101) y un módulo de 5 entrada (102) desmontables entre sí, en el que el módulo principal (101) define un cuerpo principal del órgano (103) con una cavidad (104) y el módulo de entrada (102) define una abertura de entrada (105) a la cavidad (104) del módulo principal (101) que corresponde a la entrada del órgano biológico; en el que
- el módulo de entrada (102) o el módulo principal (101) es reemplazable por otro módulo de entrada o módulo principal diferente para simular otro órgano biológico diferente o con una morfología y/o patología 10 diferente; en el que
	- la cavidad (104) del módulo principal (101) es accesible a través del módulo de entrada (102) por una herramienta endoscópica (202) para actuar en la cavidad (104) del módulo principal (101); y en el que
- el módulo principal (101) está configurado de manera que, en uso, uno o más módulos de simulación (106, 110, 112) son acoplables con el módulo principal (101) para simular uno o más eventos representativos de 15 la actuación de la herramienta endoscópica (202) en la cavidad (104) del módulo principal (101).
- - 2. Dispositivo según la reivindicación 1, que comprende además
	- la herramienta endoscópica (202) configurada para acceder a la cavidad (104) del módulo principal (101) a través del módulo de entrada (102) y para actuar en la cavidad (104) del módulo principal (101); v
- 20 el uno o más módulos de simulación (106, 110, 112) acoplables con el módulo principal (101) y configurados para simular uno o más eventos representativos de la actuación de la herramienta endoscópica (202) en la cavidad (104) del módulo principal (101).
- 3. Dispositivo según una cualquiera de las reivindicaciones 1 o 2, en el que el módulo principal (101) del modelo 25 físico del órgano biológico (100) comprende al menos una abertura de acoplamiento (107) configurada de manera que uno de los módulos de simulación (106) es acoplable con dicha abertura de acoplamiento (107).

4. Dispositivo según la reivindicación 3, en el que el acoplamiento del módulo de simulación (106) con la abertura de acoplamiento (107) es un acoplamiento a presión.

30

5. Dispositivo según una cualquiera de las reivindicaciones 1 a 4, que comprende además un modelo físico de una vía de acceso al modelo físico del órgano biológico (100) desde el exterior, siendo dicho modelo físico de la vía de acceso desmontable con respecto al modelo físico del órgano biológico (100).

- 35 6. Dispositivo según una cualquiera de las reivindicaciones 1 a 5, en el que uno de los módulos de simulación (110) comprende un modelo físico de un tumor configurado de manera que, en uso, el modelo físico del tumor (110) es extraíble por la herramienta endoscópica (202), y también comprende un sensor configurado para detectar la extracción del tumor (110) por la herramienta endoscópica (202).
- 40 7. Dispositivo según una cualquiera de las reivindicaciones 1 a 6, en el que uno de los módulos de simulación comprende un modelo físico de un tejido de órgano biológico configurado de manera que, en uso, el modelo físico del tejido biológico es extraíble por la herramienta endoscópica (202), y también comprende un sensor (111) configurado para detectar la extracción del tejido biológico por la herramienta endoscópica (202).
- 45 8. Dispositivo según una cualquiera de las reivindicaciones 1 a 7, en el que al menos parte de una superficie interior (114) de la cavidad (104) del módulo principal (101) del modelo físico del órgano biológico (100) está recubierta con una capa sensitiva configurada para detectar una presión ejercida por la herramienta endoscópica (202).
- 50 9. Dispositivo según una cualquiera de las reivindicaciones 1 a 8, en el que al menos parte de una superficie interior (114) de la cavidad (104) del módulo principal (101) del modelo físico del órgano biológico (100) está recubierta con una capa de material blando que simula una o más propiedades de un tejido de órgano biológico.
- 10. Dispositivo según una cualquiera de las reivindicaciones 1 a 9, en el que el módulo de entrada (102) del 55 modelo físico del órgano biológico (100) está configurado de manera que, en uso, el módulo de entrada (102) proporciona un punto de pivote (117) para la herramienta endoscópica (202).

11. Dispositivo según una cualquiera de las reivindicaciones 1 a 10, en el que el módulo de entrada (102) del modelo físico del órgano biológico (100) comprende un sensor para detectar el paso y/o la presencia de la 60 herramienta endoscópica (202) a través de la abertura de entrada (105) del módulo de entrada (102).

12. Dispositivo según una cualquiera de las reivindicaciones 1 a 11, que comprende uno o más sensores acoplados a la herramienta endoscópica (202) configurados para detectar la posición y/u orientación de la herramienta endoscópica (202).

13. Dispositivo según una cualquiera de las reivindicaciones 1 a 12, que comprende uno o más dispositivos de grabación de vídeo configurados para grabar la herramienta endoscópica (202) y/o un usuario de la herramienta endoscópica (202) durante la simulación de la operación endoscópica.

5

14. Dispositivo según una cualquiera de las reivindicaciones 1 a 13, que comprende uno o más dispositivos de grabación de vídeo configurados para grabar un interior del modelo físico del órgano biológico (100) durante la simulación de la operación endoscópica.

10 15. Dispositivo según una cualquiera de las reivindicaciones 1 a 14, que comprende un sistema háptico acoplado a la herramienta endoscópica (202) para transmitir información háptica a un usuario de la herramienta endoscópica (202) durante la simulación de la operación endoscópica.

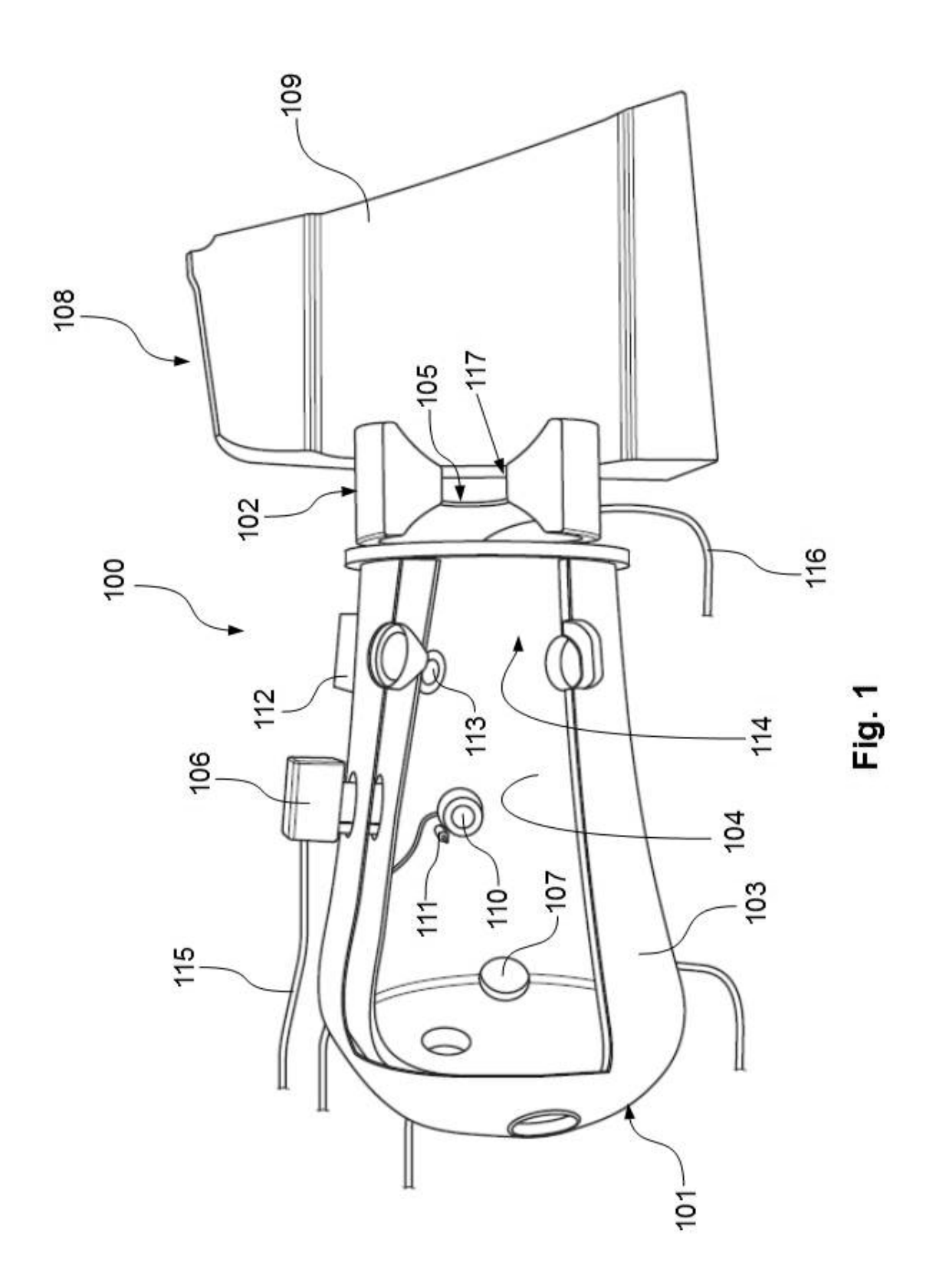

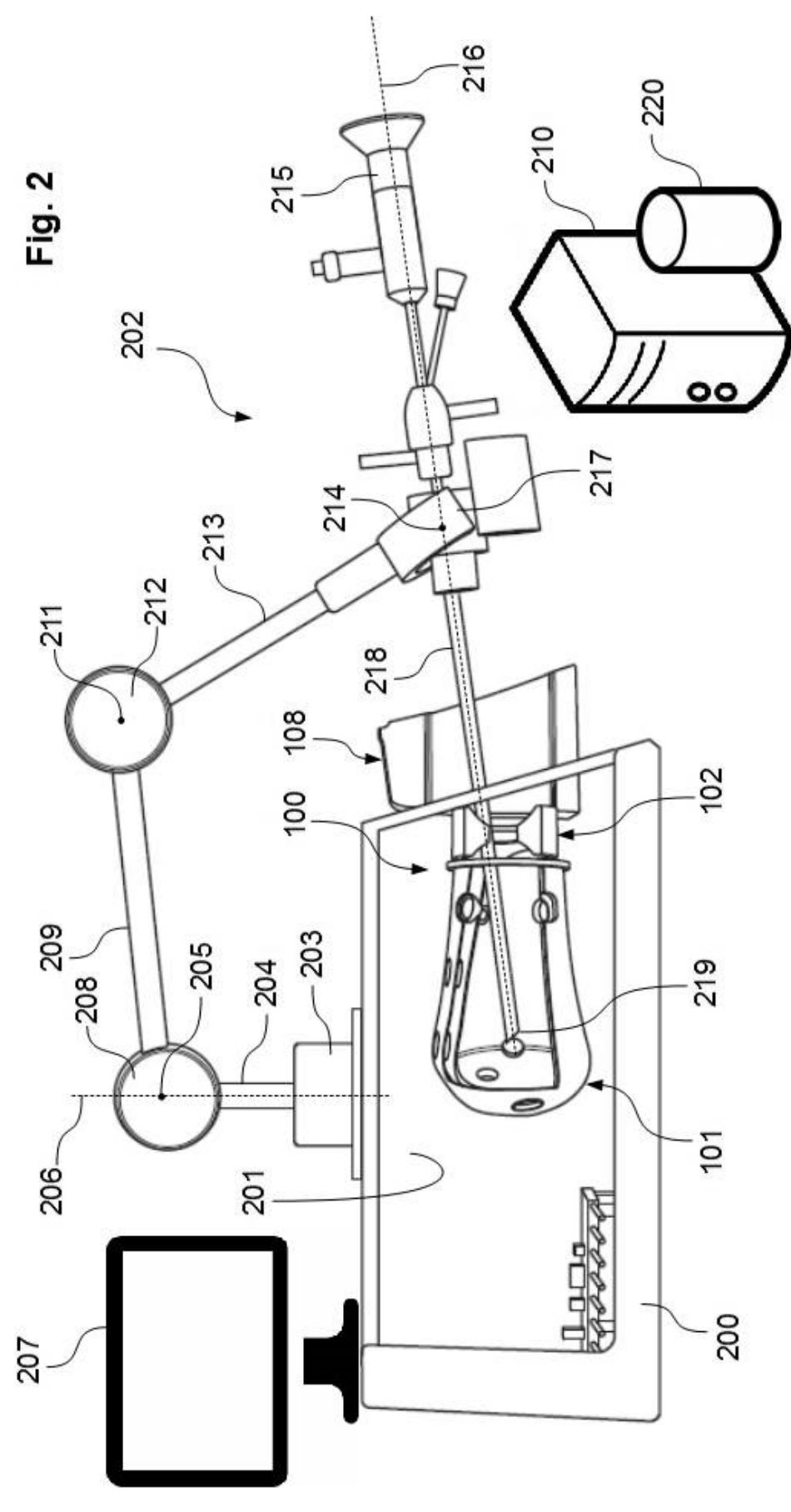

13